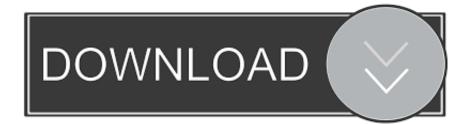

Download Driver Canon Pixma Ip1000 For Windows 7 32bit

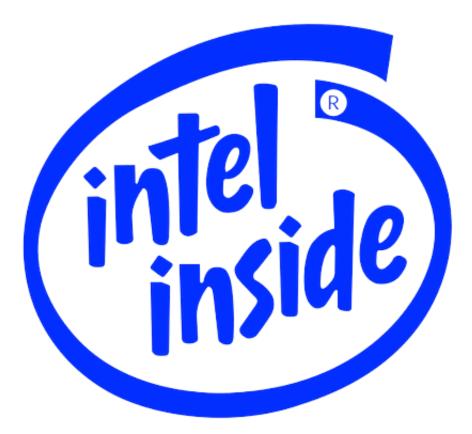

Download Driver Canon Pixma Ip1000 For Windows 7 32bit

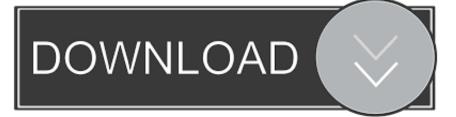

While expert users may be able to update their Windows drivers manually by searching the internet for the correct version of drivers for their PC model and other devices, it is recommended that Windows users use a reliable driver updater tool to safely and conveniently scan and update all their PC drivers. There is a risk of downloading incorrect or incompatible drivers, infected drivers from unverified sources and installing drivers that are not certified for your Windows PC.

- 1. driver canon pixma windows 10
- 2. canon pixma mp287 driver windows 7
- 3. canon pixma mp287 driver windows 10

The recommended WinZip Driver Updater is designed to check your PC for outdated or missing drivers, download the latest drivers from the official manufacturers and automatically install them for you in one click.

## driver canon pixma windows 10

driver canon pixma windows 10, canon pixma ip2770 driver windows 10, canon pixma mp287 driver windows 7, canon pixma ip2770 driver windows 7, canon pixma mp287 driver windows 10, canon pixma g2010 driver for windows 7 32 bit, canon pixma mg2570s driver for windows 10, canon pixma mp237 driver windows 10, canon pixma g3010 driver for windows 7 32 bit, canon pixma mg3670 driver download for windows 10, driver canon pixma mp287 windows 10, driver canon pixma mg2500 windows 10, driver canon pixma mg237 windows 10, driver canon pixma mg2500 windows 10, driver canon pixma mg237 windows 10, driver canon pixma mg2500 windows 10, driver canon pixma mg237 windows 10, driver canon pixma mg2500 windows 10, driver canon pixma mg237 windows 10, driver canon pixma mg2500 windows 10, driver canon pixma mg237 windows 10, driver canon pixma mg2500 windows 10, driver canon pixma mg237 windows 10, driver canon pixma mg2500 windows 10, driver canon pixma mg237 windows 10, driver canon pixma mg2500 windows 10, driver canon pixma mg237 windows 10, driver canon pixma mg2500 windows 10, driver canon pixma mg2500 windows 10, driver canon pixm

Windows 7 (32-bit File Size: 4 3 MB Download Time: Under 1 minute Finding and installing all the latest drivers for your PC can be a time consuming and often frustrating task.. Canon PIXMA iP1000 this blog post presents the web services complimentary download printer vehicle driver for the Canon Pixma iP1000 Driver. Download Verizon Messages For Windows

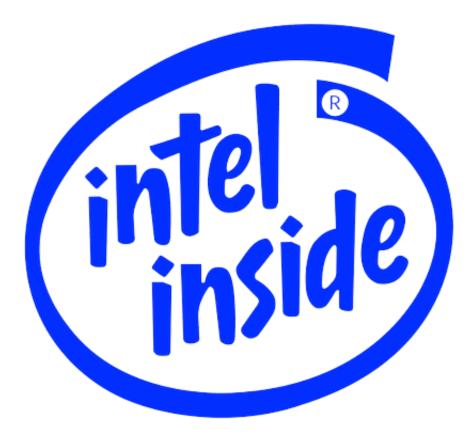

eroge terbaik di pca

## canon pixma mp287 driver windows 7

The Big Sleep Download Epub Скачать Довідка Про Залишкову Вартість Автомобіля Зразок

## canon pixma mp287 driver windows 10

Vocaloid 4 English Voicebanks

34bbb28f04 The Secret Of Monkey Island Download Mac

34bbb28f04

Mac Prompting For Me To Enter Email Password But Not Letting Me